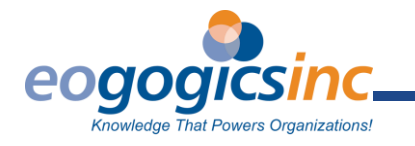

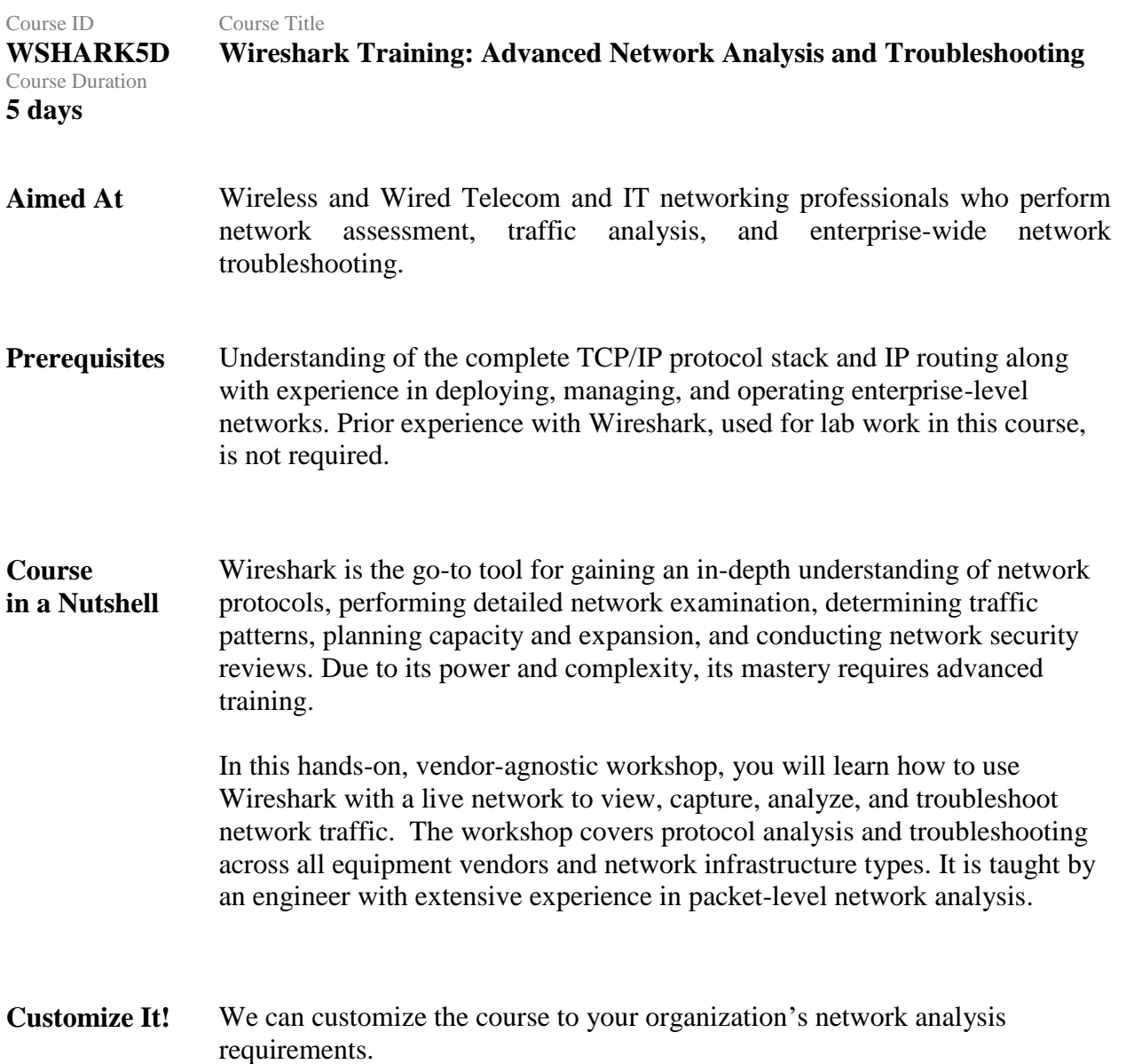

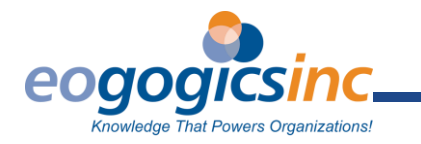

# Learn How To <br> **Describe the key network protocols deployed in today's wired and** wireless enterprise networks. Analyzed protocols include:

- HTTP, TCP, UDP, IP, DHCP, DNS, ICMP, Ethernet, IEEE 802.11, Bluetooth, ZigBee, and ZigBee IP.
- View and analyze network traffic.
- Capture and filter network traffic.
- Analyze previously captured network traffic.
- Develop reusable profiles for analyzing and troubleshooting network traffic.
- Interpret the Wireshark graphs and statistical reports.
- Identify and troubleshoot common network problems, including:
	- Latency.
	- Packet errors.
	- Bandwidth performance issues.

#### **Course Outline Wireshark Training Part 1: Wireshark Basics**

- Introduction to Wireshark
- When to use Wireshark
- Where to physically connect
- Wireshark Graphical User Interface
- Capturing network traffic

#### Labs:

- Install Wireshark
- Explore Wireshark installation
- Capture and save network traffic
- Understanding the packet details pane

## **Wireshark Training Part 2: Viewing Network Protocols with Wireshark**

- Capture filters
- Display filters
- Preferences
- Time stamps
- Mark and ignore packets
- Import and export packet captures

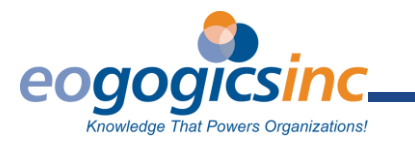

Labs:

- Capture filters
- Display filters

# **Wireshark Training Part 3: Analysis Tools and Troubleshooting Techniques**

- Troubleshooting methodology
- Configuration profiles
- Preferences
- Creating coloring rules
- Establishing a baseline
	- Leveraging Wireshark statistical reports and graphs

Labs:

- Custom profile
- Coloring rules
- Traffic baselines

## **Wireshark Training Part 4: Analyzing and Troubleshooting Layer 2 Protocols**

- Ethernet frames
- MAC addresses
- ARP request/response procedure
- STP
	- BPDU format
	- Bridge selection
	- Port states
- VLANs
	- 802.1Q frame encapsulation

Labs:

- Ethernet
- ARP
- **STP**
- 802.1Q

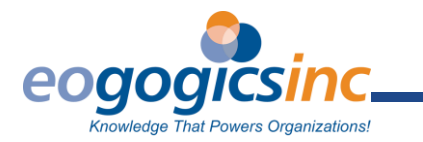

# **Wireshark Training Part 5: Analyzing and Troubleshooting Wireless Protocols**

- How to sniff wireless networks
- 802.11 WLAN traffic
	- Radiotap information
	- <sup>o</sup> Beacons and network capabilities
- Bluetooth 4.0 traffic
- Sensor networks
	- $^{\circ}$  802.15.4
	- ZigBee and ZigBee Pro

Labs:

- RadioTap
- IEEE 802.11
- Bluetooth (optional)
- 802.15.4 and ZigBee (optional)

# **Wireshark Training Part 6: Analyzing and Troubleshooting IP**

- IPv4 header
- IPv4 address
- IP packet fragmentation
- ICMP messaging
- RPL and 6LoWPAN to support the IoT

Labs:

- IP
- ICMP
- RPL / 6LoWPAN (optional)

## **Wireshark Training Part 7: Analyzing and Troubleshooting TCP**

- Establishing a TCP connection
- TCP header
- Port numbers and sockets
- Selective acknowledgements
- Sliding window
- Contention and advertised receiving windows
- Congestion control

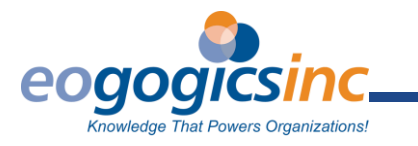

Labs:

- TCP 3-Way Handshake
- TCP fields
- TCP traffic

### **Wireshark Training Part 8: Analyzing and Troubleshooting UDP, and Higher Level Protocols**

- Compare and contrast TCP and UDP
- UDP header
- DHCP communications
- DNS process
- HTTP/HTTPS

Labs:

- UDP, DNS and DHCP (optional)
- HTTP (optional)

### **Wireshark Training Part 9: Analyzing IoT Sensor Network Protocols (Optional)**

- IEEE 802.15.4 Low Data Rate Wireless PAN
- ZigBee PRO
- ZigBee IP

Labs:

- 802.15.4 and ZigBee PRO
- RPL and 6LoWPAN

#### **Wireshark Training Part 10: Best Practices and Course Wrap-up**

- Checklists
- Managing trace files
- Course recap and conclusion

Labs:

Analyze a real-life capture

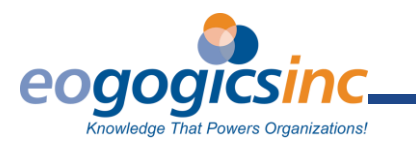

I/O graph

*DCN V.mTR.f*